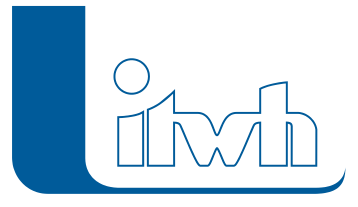

Institut für technisch-wissenschaftliche Hydrologie GmbH HANNOVER | DRESDEN | FLENSBURG | NÜRNBERG

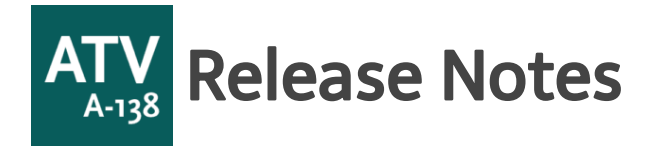

# **ATV-A138.XLS Version 7.4**

## Anwendungsbereiche

Die Software ATV-A138.XLS ermöglicht die Dimensionierung von Versickerungsanlagen und unterstützt Sie bei folgenden planerischen Aufgaben:

- Dimensionierung von dezentralen und zentralen Versickerungsanlagen gemäß **DWA-A 138**
- Bemessung von Regenrückhalteräumen nach **DWA-A 117**
- Behandlung von Regenwasser nach **DWA-M 153**
- Bemessung von Straßenrinnen und Straßenmulden nach **RAS-Ew**
- Kostenvergleichsrechnung Versickerung Ableitung entsprechend den **KVR-Leitlinien des DWA (zuvor LAWA)**
- Dimensionierung von **Rohrleitungen** nach Prandtl-Colebrook
- **Zisternenbemessung** mit mittleren Jahresniederschlagshöhen

### Neuerungen

#### **Dynamische Kostenvergleichsrechnung Versickerung-Ableitung**

Mit der Version 7.4 ist eine Kostenvergleichsrechnung zwischen den Bewirtschaftungsmaßnahmen Versickerung und konventioneller Ableitung nach Projektkostenbarwerten (PKBW) möglich. Die Berechnungen basieren auf den aktuellen Leitlinien zur Durchführung dynamischer Kostenvergleichsrechnungen (KVR-Leitlinien) des DWA (zuvor LAWA), Stand: Juli 2012.

#### **Erweiterter KOSTRA-DWD-Import**

ATV-A138.XLS Version 7.4 unterstützt den xml- Import von Dateien aus KOSTRA-DWD 2010 und KOSTRA-DWD 2010R sowie die Formate .xml und .kdg aus KOSTRA-DWD 2000. Der Import-Assistent und das Regentabellenblatt enthalten einen Hinweis zum gewählten Klassenfaktor. Für den Import stehen ab sofort die Regenjährlichkeiten T = 3 a und T = 30 a gemäß dem Tabellenschema aus KOSTRA-DWD 2010R zur Verfügung.

#### **Flächentabellenblatt mit aktualisiertem Verweis zur DIN 1986-100:2016-12**

Die Verknüpfung zu den Abflussbeiwerten gemäß der neuen DIN 1986-100 (Dezember 2016) im Tabellenblatt zur Flächenermittlung wurde aktualisiert.

#### **Verbesserung Handling**

Für alle Regendauerstufen im Berechnungstabellenblatt: das Auswählen der Dauerstufen für die Suche nach der maßgebenden Dauerstufe entfällt durch die Darstellung der vollständigen Regendaten. Das

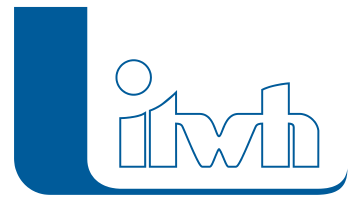

Kopieren von Arbeitsblättern erfolgt jetzt über den Funktionsumfang von Excel. Durch das Dateiformat .xlsm wird die Dateigröße erheblich verringert. Ergänzend sind die FAQ und die Softwaredokumentation über die Registerkarte verfügbar.

#### **DWA-A 117: Anpassung der Berechnung von Abminderungsfaktor f<sup>A</sup>**

Der Abminderungsfaktor fA ist abhängig von der gewählten Regenhäufigkeit n, der Drosselabflussspende q<sub>Dr.Ru</sub> und der Fließzeit t. Bisher führten Eingabewerte außerhalb des Gültigkeitsbereichs speziell für  $q_{DFR,u}$  größer 40 l/(s\*ha) zu falschen Ergebnissen für den Abminderungsfaktor f<sub>A</sub>. In Version 7.4 erhält der Anwender beim Überschreiten des jeweiligen Gültigkeitsbereichs für die drei genannten Eingangsparameter eine Warnung und die Berechnung erfolgt mit dem zuletzt gültigen Wert.

#### **DWA-A 117: Anpassung der Berechnung bei vorgeschaltetem Becken**

Bei der Planung von Regenrückhaltebecken mit vorgeschaltetem Regenüberlaufbecken helfen eine Systemskizze sowie erweiterte Kommentare zu den relevanten Kennwerten beim fachgerechten Einsatz des Tabellenblattes. Die Berechnung der Fülldauer D<sub>RÜB</sub> wurde gemäß DWA-A 117 korrigiert.

#### **Neue Registerkarte "ATV-A 138"**

Die neue Registerkarte ersetzt und vereinfacht die bisherigen Add-Ins und enthält die benötigten Funktionen wie den-KOSTRA-DWD-Importassistenten und das Übertragen von Regen- und Flächenwerten.